有的网友听说没有银行卡也是可以办理存款的,但是却不知道怎么操作,那么无卡 存款怎么存?无卡存款怎么存不进钱?希财君为大家一一解答,感兴趣的小伙伴快 来看看吧!

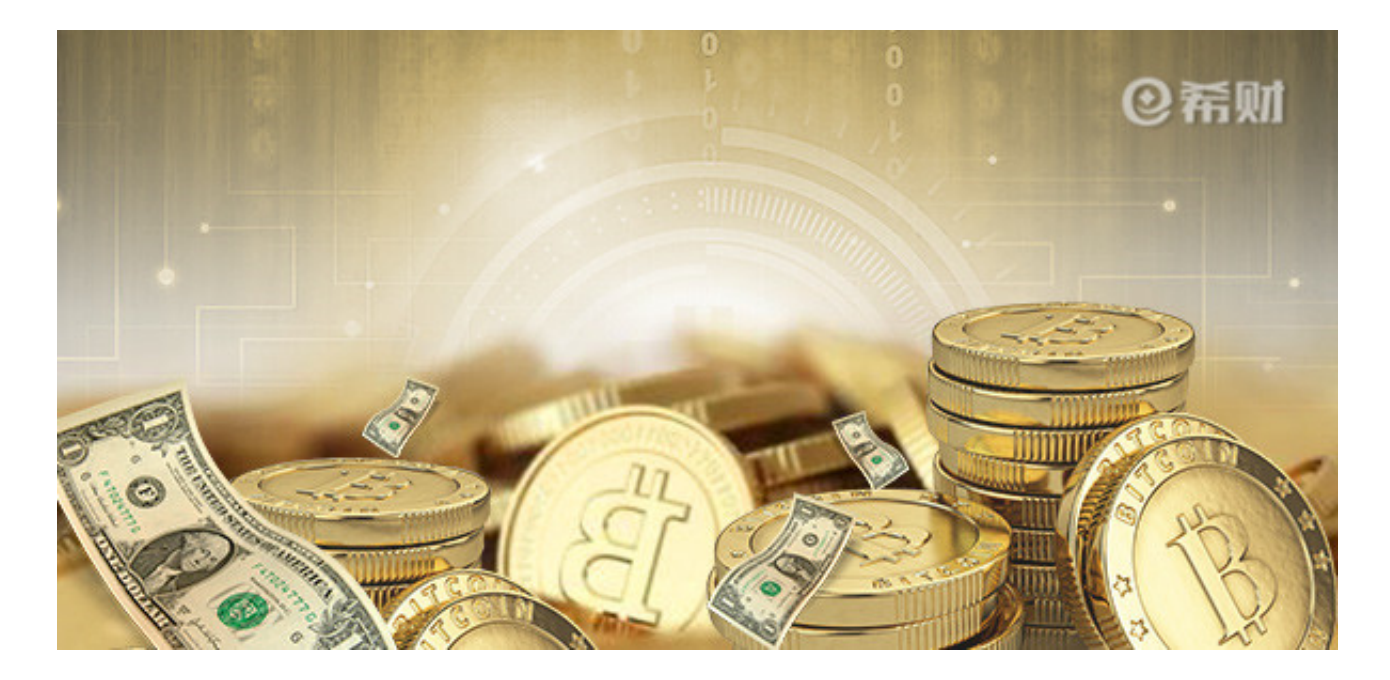

## **无卡存款怎么存?**

无卡存款可以通过银行柜台和部分支持无卡存款的ATM进行操作,以ATM进行操 作为例,首先是看银行卡是什么银行的,找到相对应的银行ATM,然后点击无卡存 款业务,输入需要存款的银行卡号,(两次确认无误)即可进行下面操作,并检查账 号和用户名信息是否一样。

确认没有错误银行,就可以把资金放入存款口,点击确认就可以完成了,为了以防 万一,可以打印存款凭条,再进行退卡操作。

**无卡存款怎么存不进钱?**

1、看金额是不是100元面值的人民币。ATM是只可以存入100元面值的人民币,其 他的人民币,比如说:10元、20元、50元等是不可以存入的。

2、看有没有夹着其他异物或者钱有没有折叠在一起,100元面值的人民币必须要平 整的打开放进去,不可以折叠在一起,不然ATM机是无法识别,就存入不进去。

3、看100元面值的人民币有没有缺损、污渍、笔迹、透明胶粘贴,如果有是存不进

去的,还有一种情况,就是假币也会存不进去,里面是可以自动识别假币的。 希望以上内容能帮助到大家~